# **Tjekliste ved nyansættelse**

#### Indhold

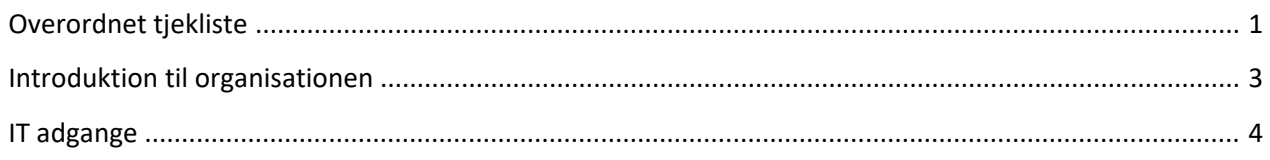

### <span id="page-0-0"></span>Overordnet tjekliste

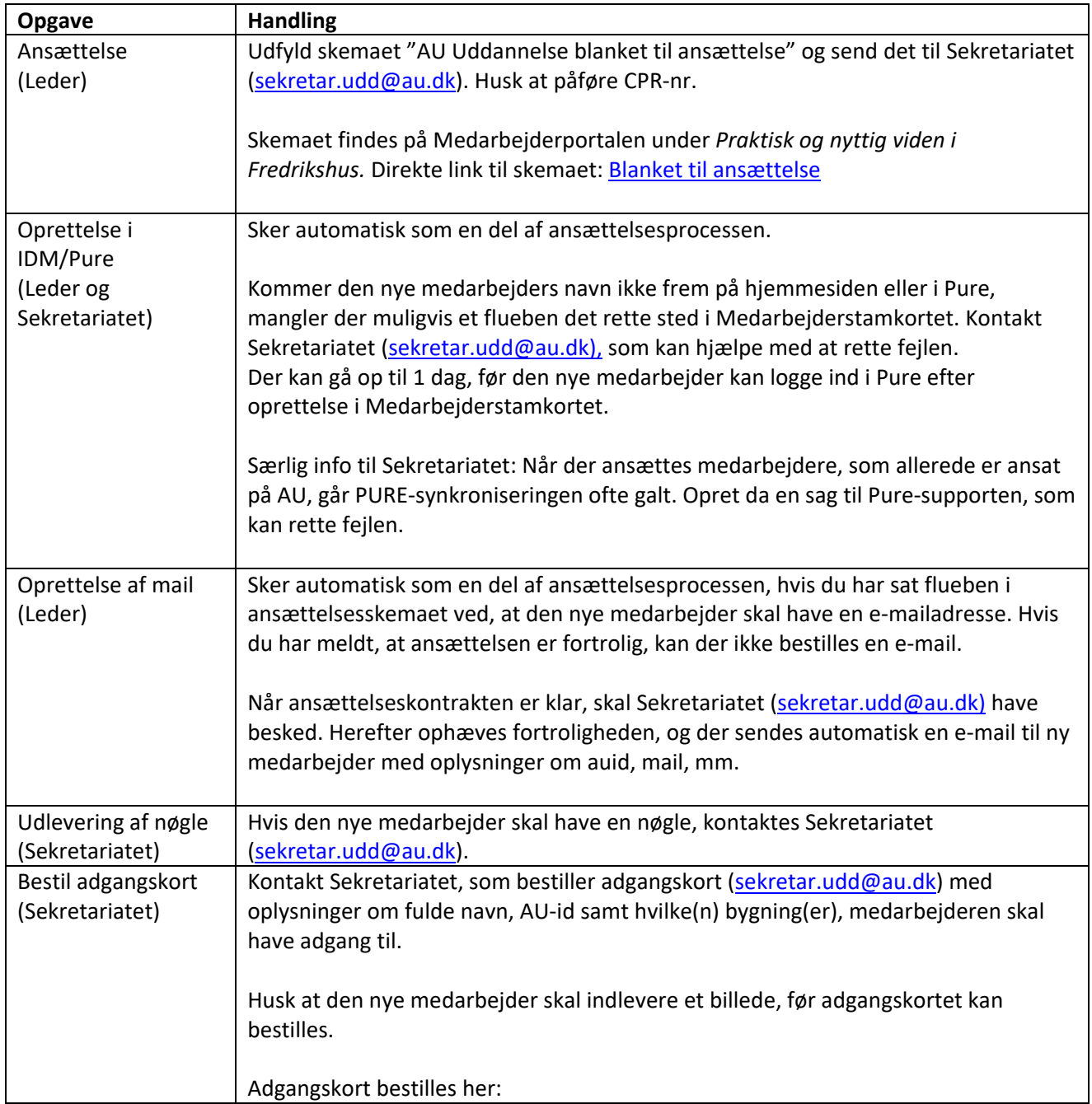

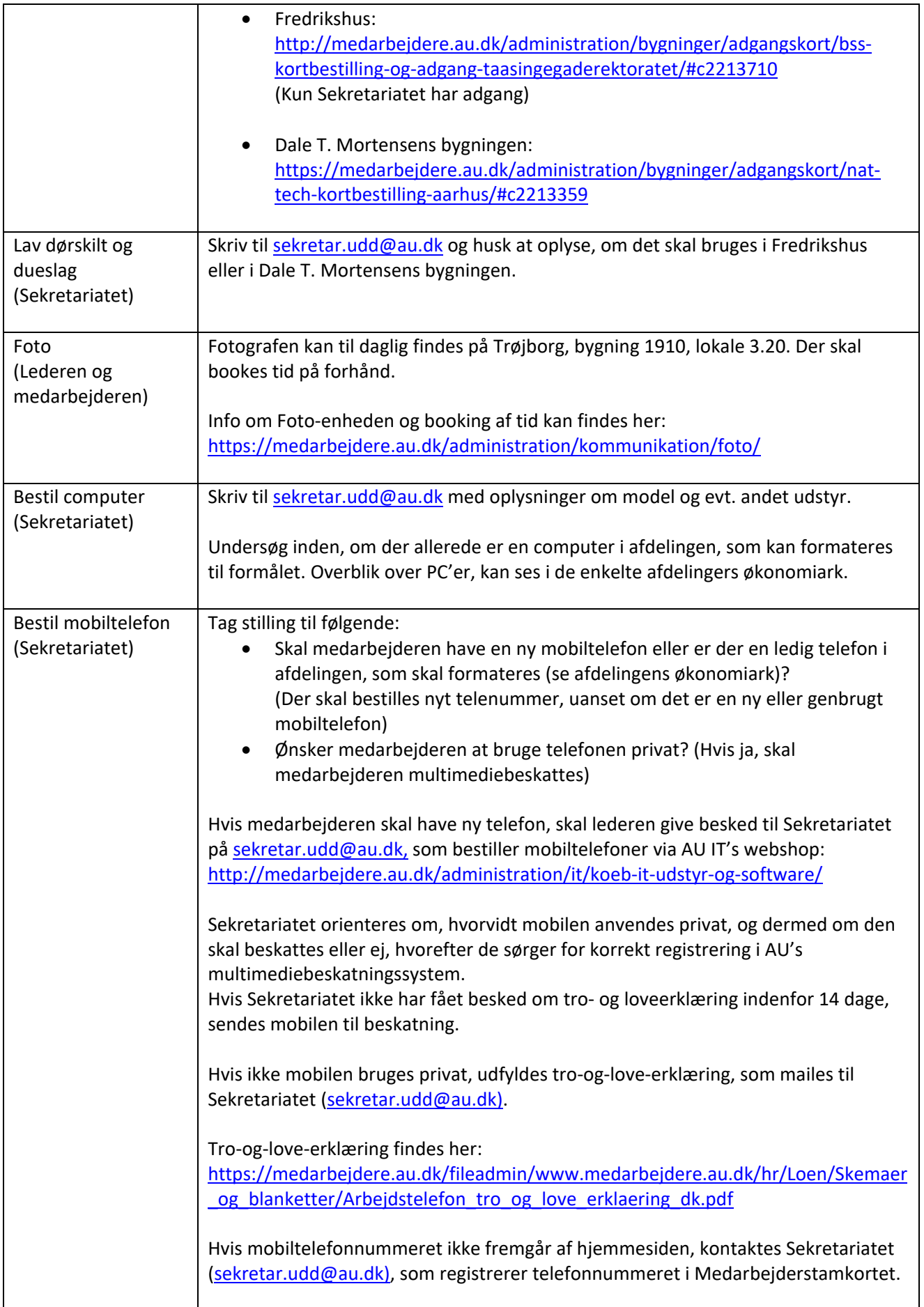

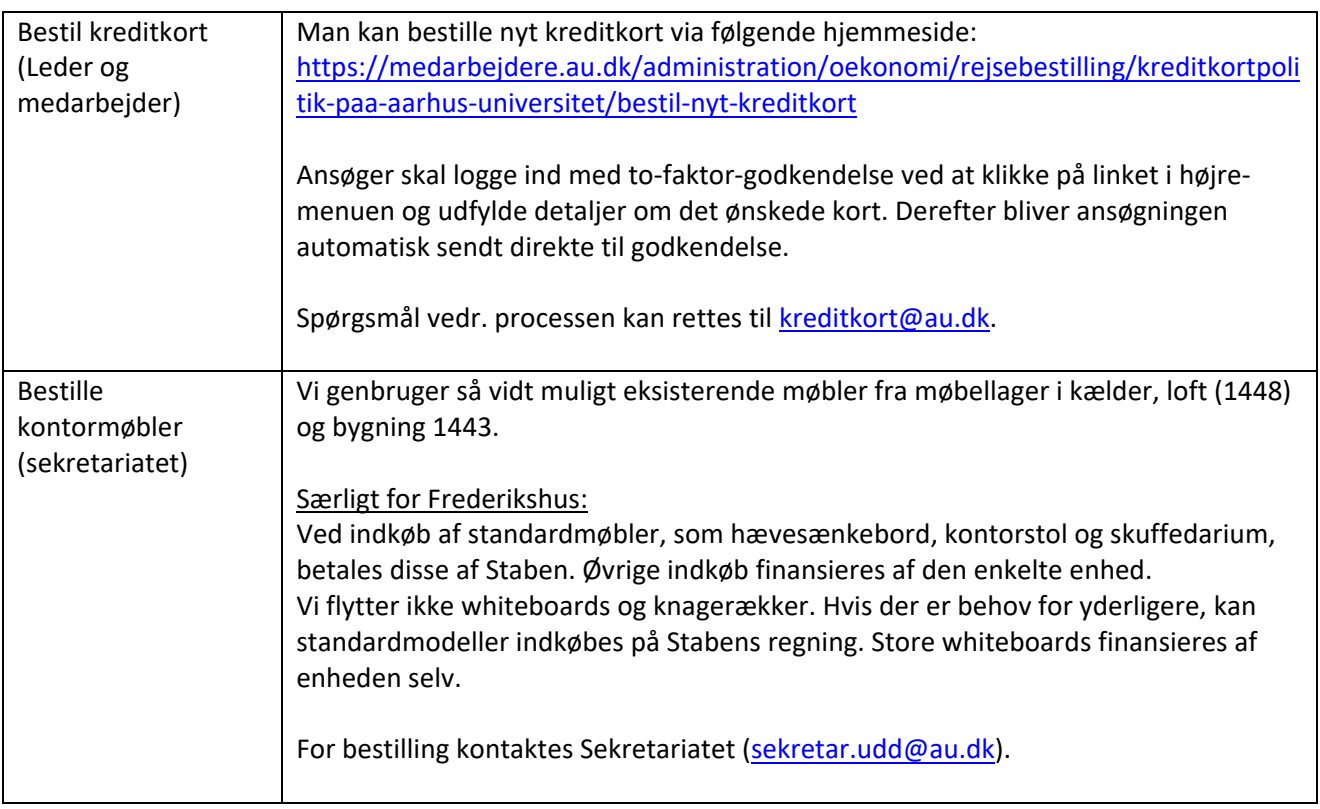

#### <span id="page-2-0"></span>Introduktion til organisationen

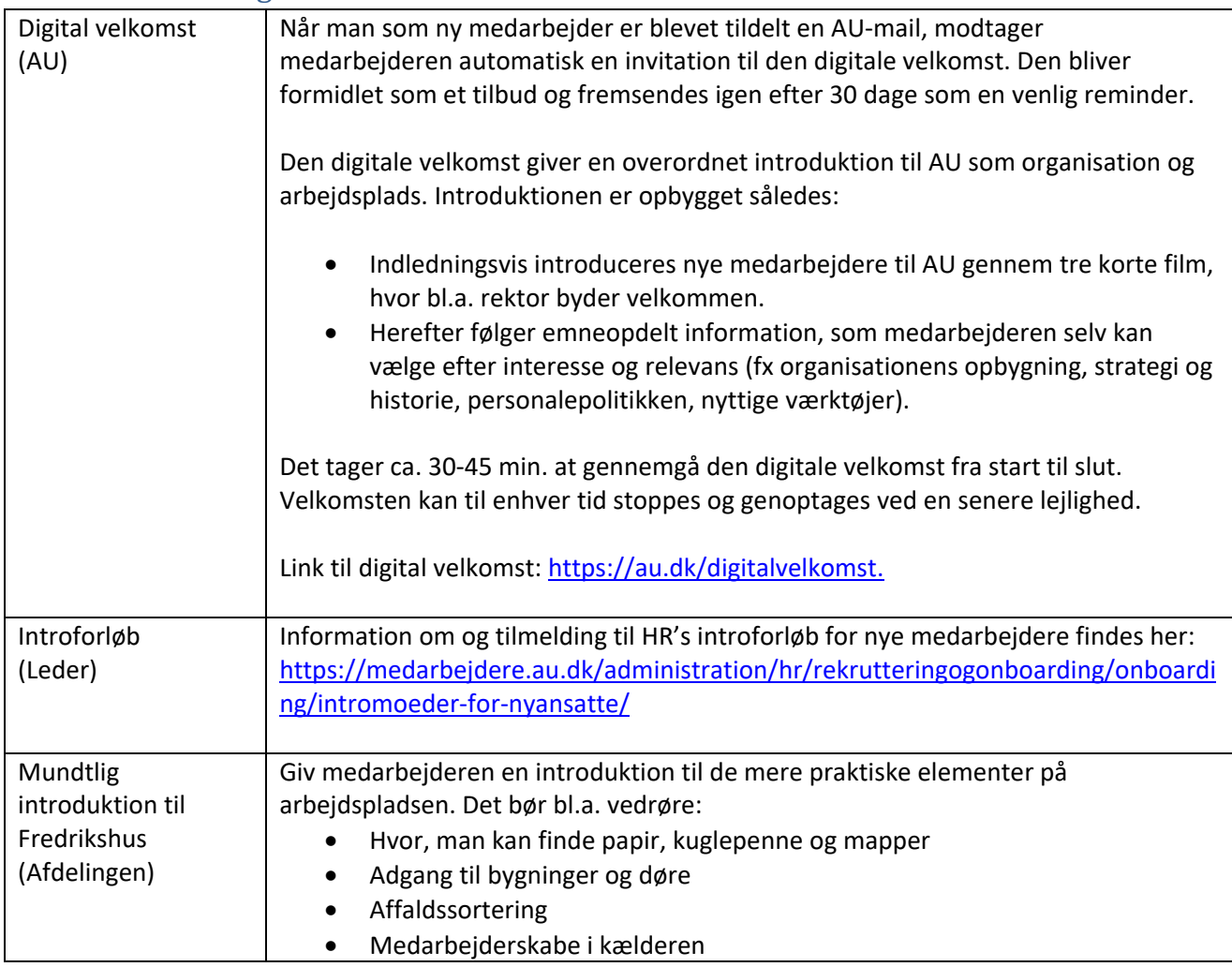

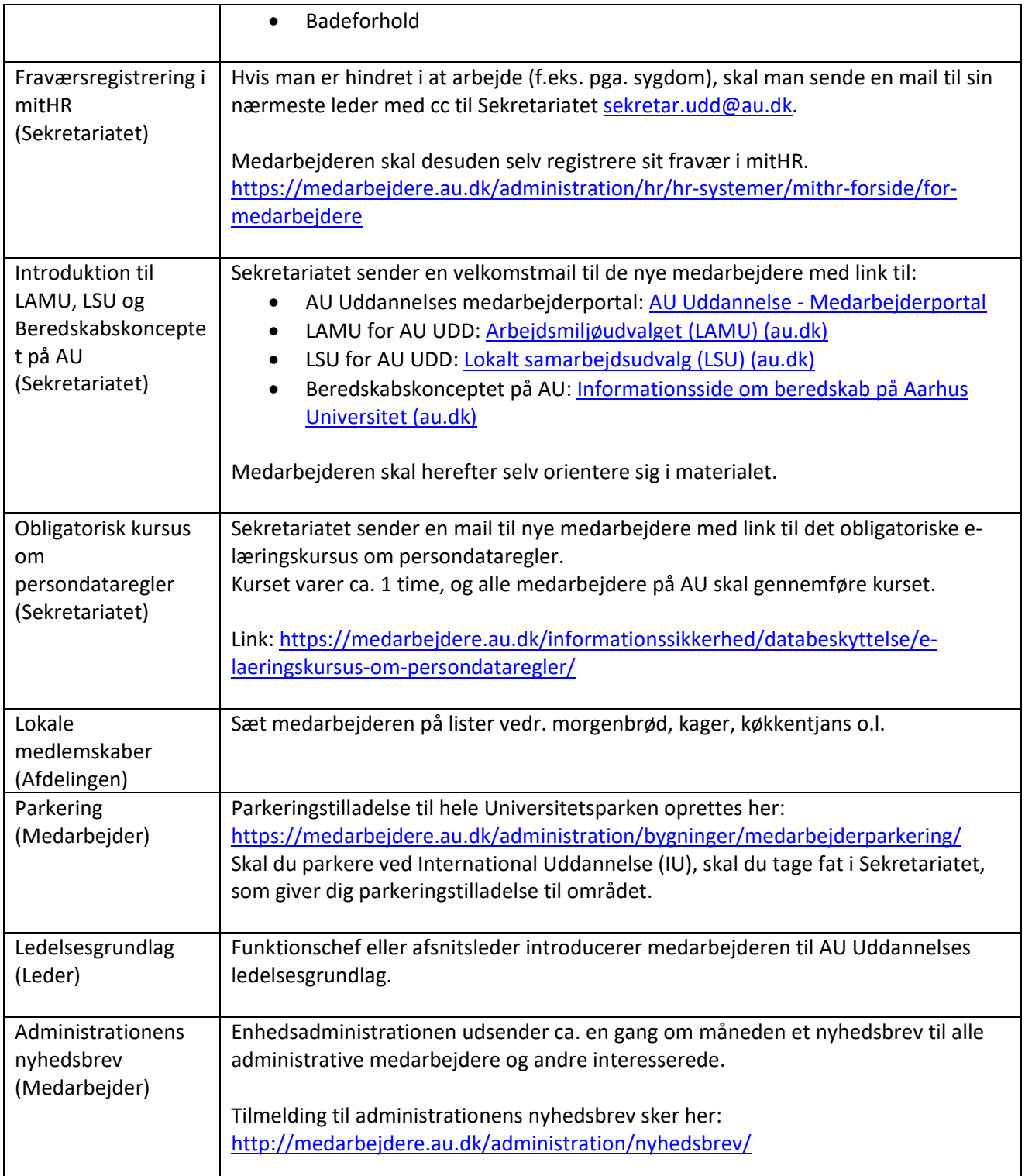

## <span id="page-3-0"></span>IT adgange

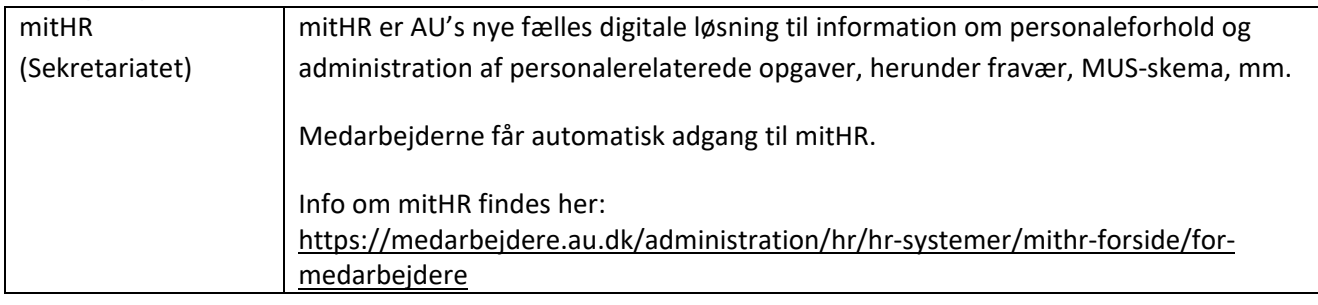

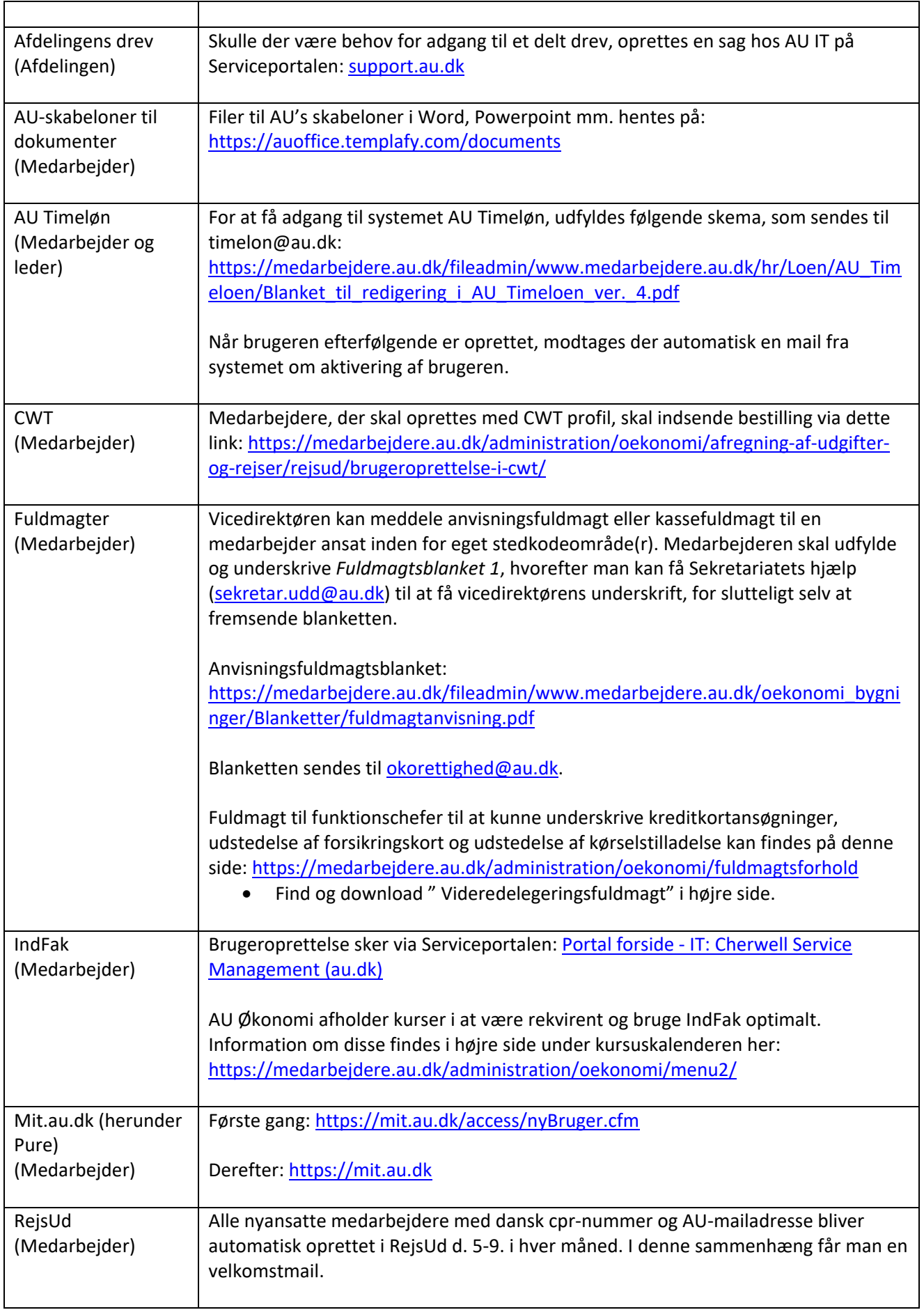

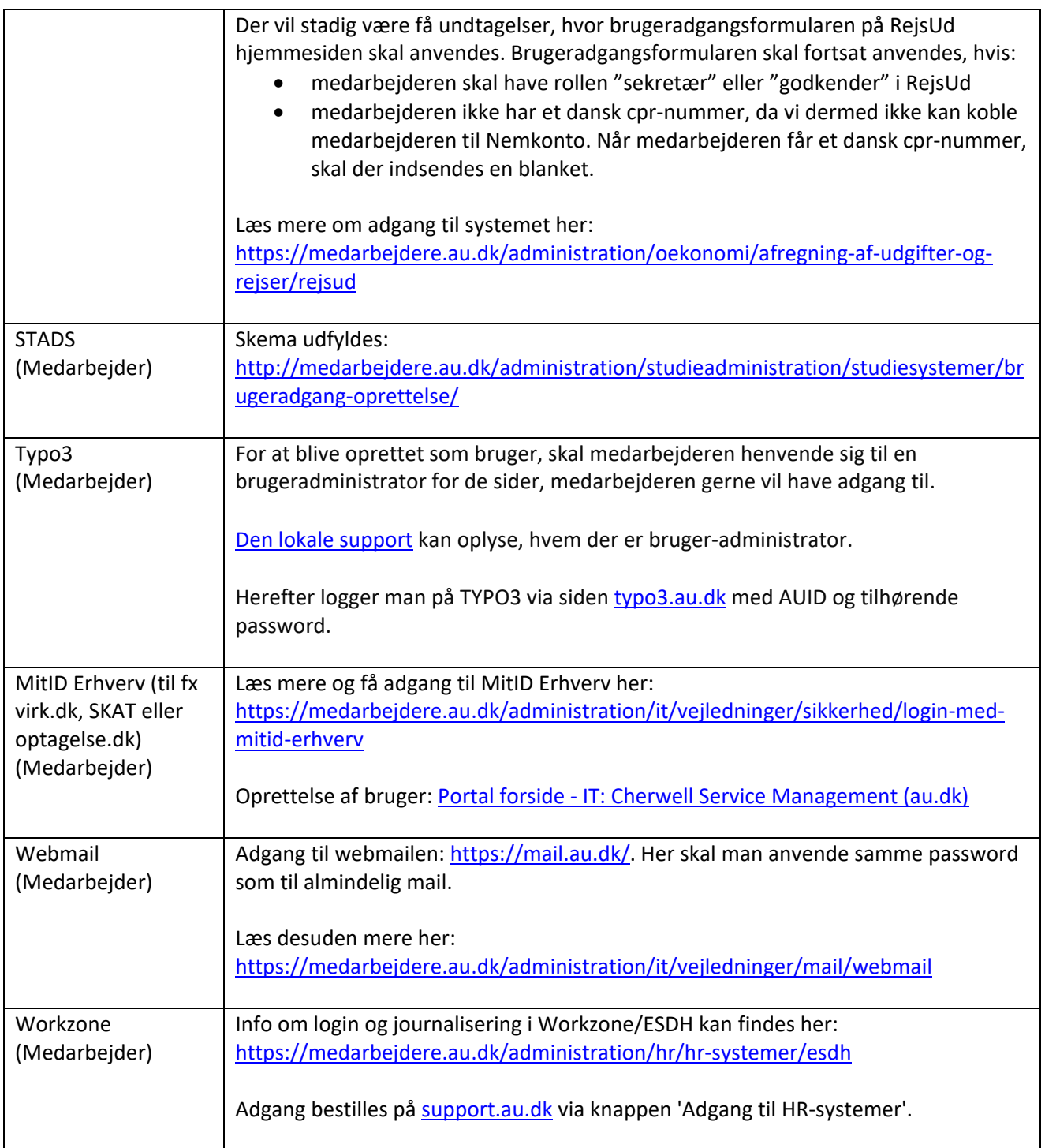